## Guide for AG-CX350 clip import on –from SD card- (Mac) DAVINCI RESOLVE STUDIO 15 Ver.15.2

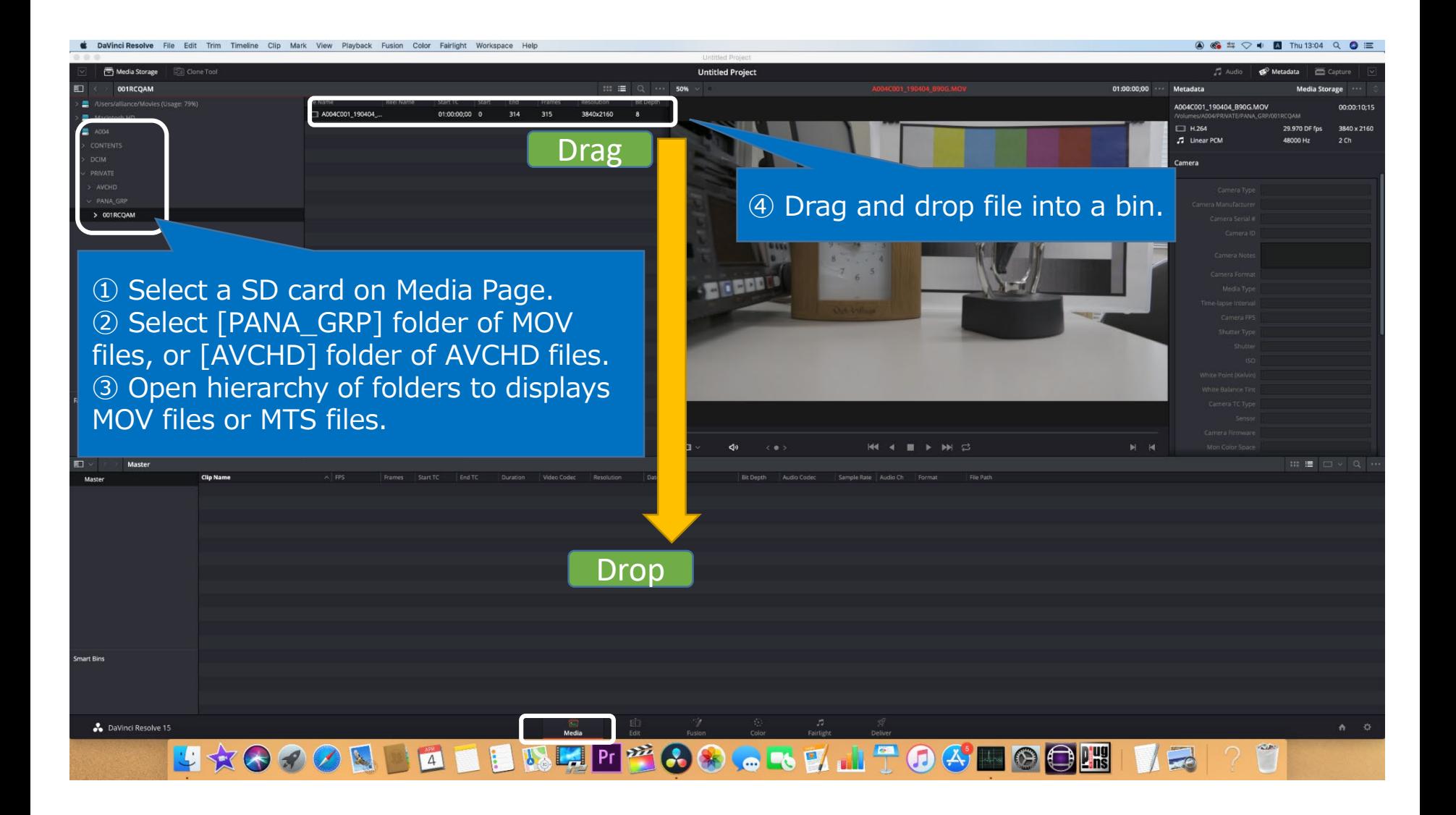